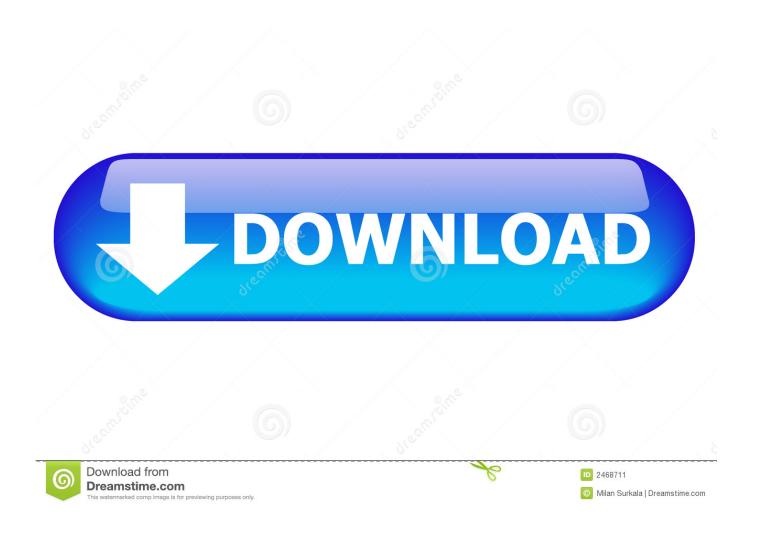

Save Parallels Desktop 11 For Mac

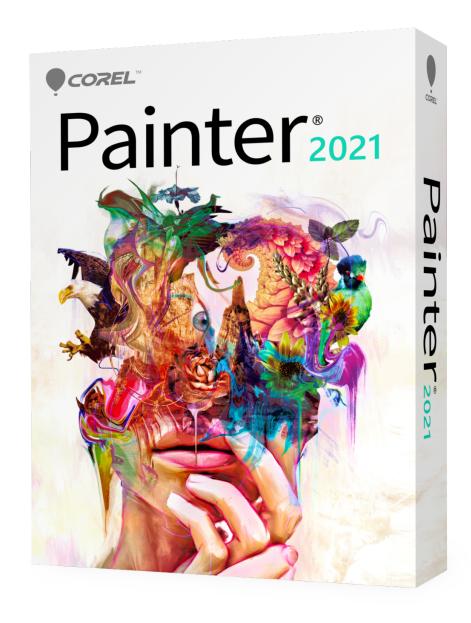

Save Parallels Desktop 11 For Mac

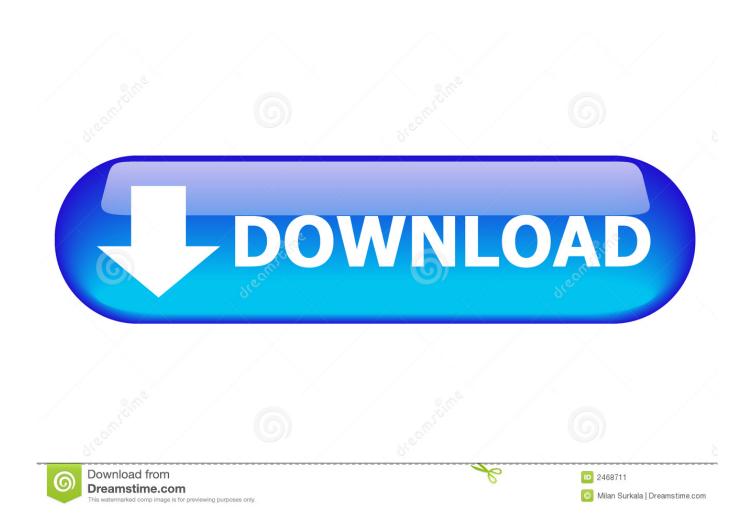

The new versions usually coincide with main new Home windows and Mac operating techniques, requiring main software changes to provide new Windows functions to Apple computers or to make sure everything will keep working properly.. Info Parallels Desktop computer virtual devices are very equivalent to real computers, therefore they are usually susceptible to the same risks as true computers: difficult disk corruption, data loss, energy outage.. When should I backup my digital device? We strongly suggest to backup your virtual device before performing the subsequent operations:.

1. parallels desktop save virtual machine

Talk about this tale Like clockwork, Parallels releases a new edition of its desktop virtualization software for Mac computer systems every year.

## parallels desktop save virtual machine

parallels desktop save virtual machine <u>Java For Mac 10.9 Free Download</u>

Compressing virtual hard drive Growing / resizing virtual hard storage. Wednesday, August 19tl, 2015 Writer: Parallels nowadays released the newest edition of its flagship virtual machine (VM) environment for Mac. Sony Vgn-fz25g Driver For Mac

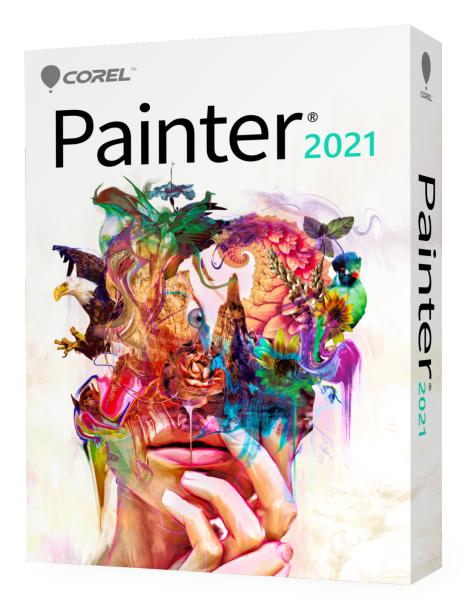

## Prezi Presentation Download For Mac

## emperor rise of the middle kingdom full game torrent

Parallels Desktop computer 12 for Mac pc is hence being announced nowadays, but there isn't much to be excited about.. Will be appealing to both longtime VM followers and to those who are tests the VM lakes and rivers for the first time. Best Color Picker App For Mac

converting wma to wav audacity download

While Parallels can run simply about any operating program in a virtual machine, its primary purpose will be letting Mac users operate Windows applications. You can make use of Apple company's built-in, which will need you to partition your hard travel in order to create a room for the brand-new operating program. We suggest creating virtual device backups on a regular time frame to maintain your work and data safe.. You put on't, however, have got to partition your difficult drive in order to make use of Windows on a Mac pc. e828bfe731 Android Apk Install For Mac Os X

e828bfe731

Beet Maker Vst Free Download